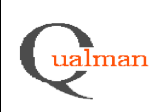

### **Login.aspx**

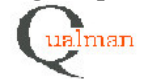

Welcome to Qualman

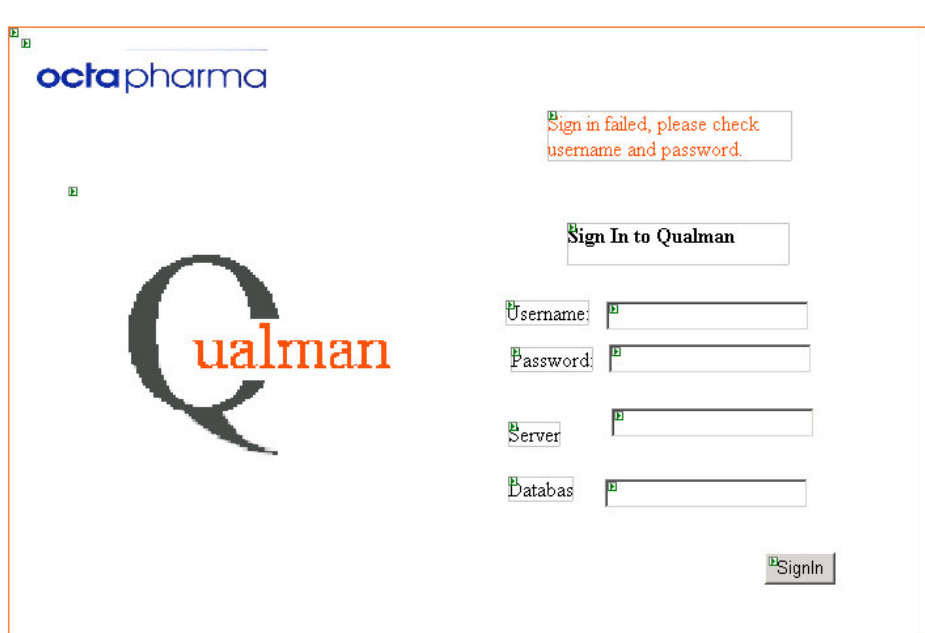

*Logint.aspx* errorLabel signInButton usernameTextBox passwordTextBox serverTextBox databasTextBox

Requirements

1.7

1.8

1.9

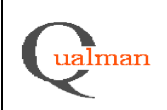

Welcome to Qualman

#### **MainMenu.aspx**

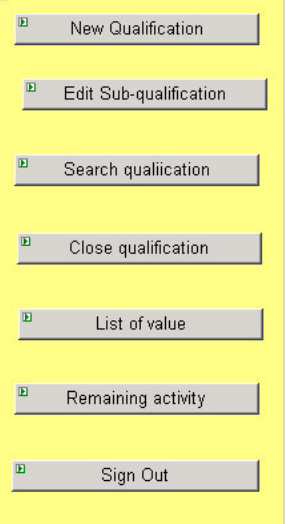

*MainMenu.aspx* newQualificationButton editSubButton searchButton adminCloseQualButton adminLOVMenuButton remActivityButton signOutButton

Requirements

# **NewMenu.aspx, NewQualNr.aspx**

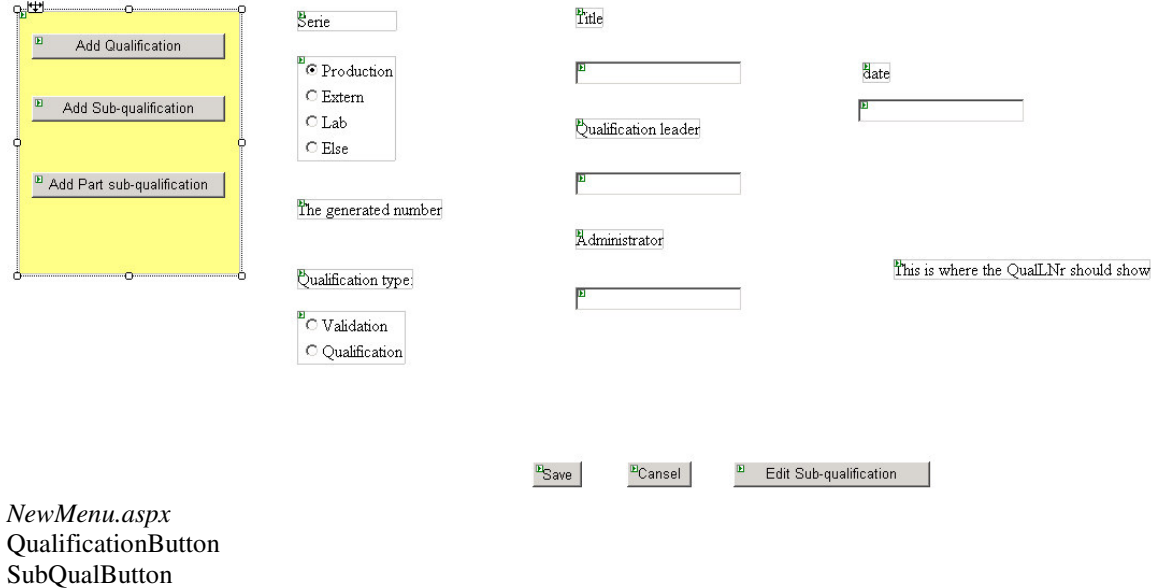

PartSubQualButton

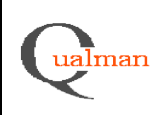

<sup>B</sup>ave

ECansel

*NewQualNr.aspx* SerieList TitleTextBox NewQNrLabel QualTypeList QLeaderTextBox AdminTextBox DateTextBox WQNrLabel

Requirements:

2.1 2.2

2.3

Use case:

UC1

# **NewMenu.aspx , AddSubQual.aspx**

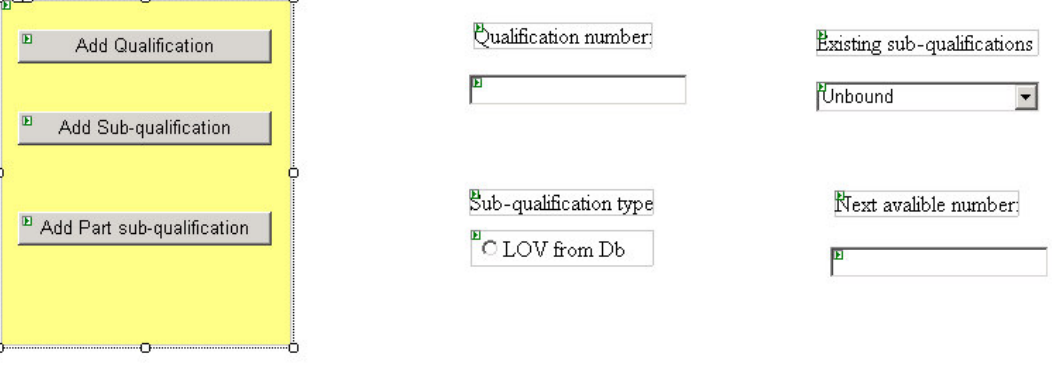

*NewMenu.aspx* See above.

*AddSubQual.aspx* QualNrTextBox SubQualTypeRadioButtonList SubQualDropDownList SubQualNrTextBox SaveButton CanselButton

Requirements: 2.5 2.6 2.7

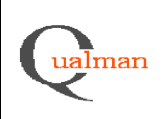

#### **NewMenu.aspx, AddPartSubQual.aspx**

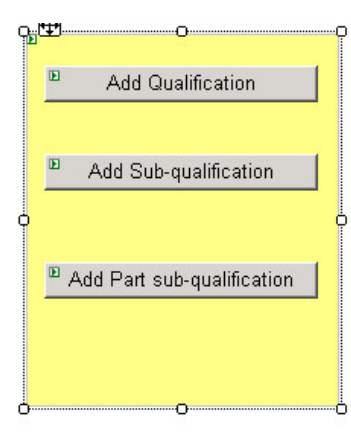

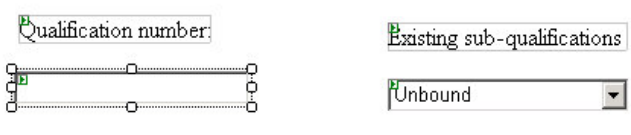

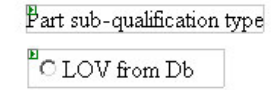

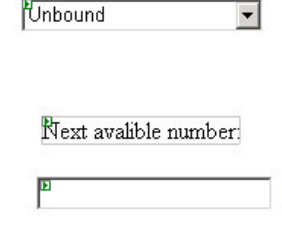

**PSave** ECansel

*NewMenu.aspx* See above.

*AddPartSubQual.aspx* QualNrTextBox PartSubQualTypeRadioButtonList SubQualDropDownList SubQualNrTextBox SaveButton CanselButton

Requirements 2.9 2.10

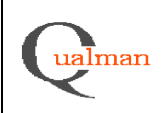

**EditMenu.aspx, EditSearch.apsx, EditGeneralInfo.aspx**

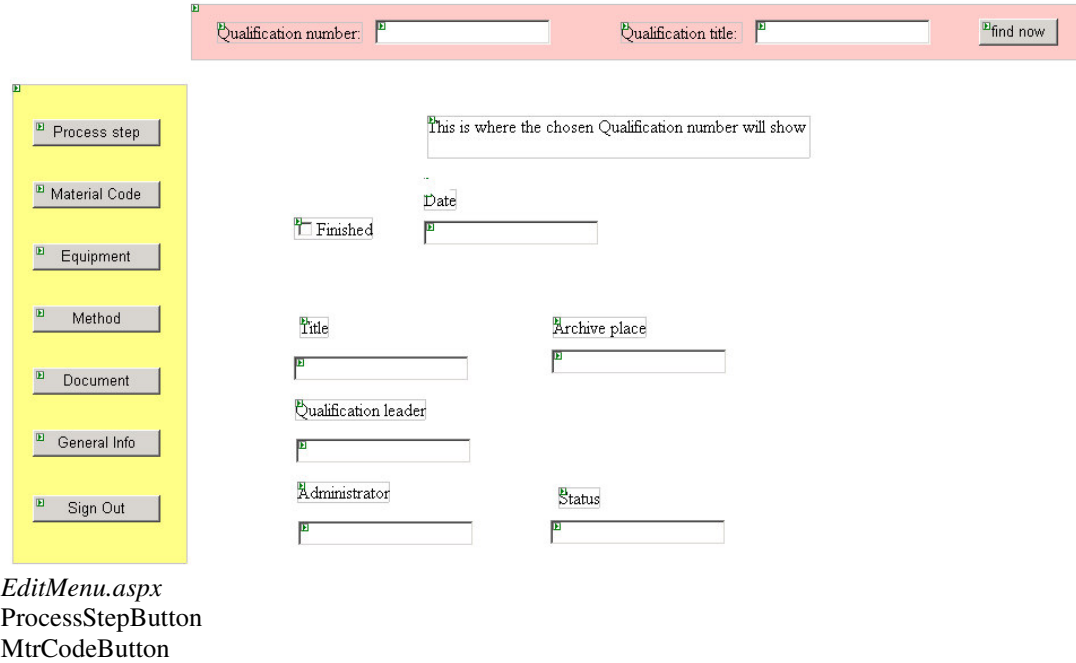

MtrCodeButton EquipmentButton **MethodButton** DocumentButton GenInfoButton SignOutButton

*EditSearch.apsx* QualNumberTextBox QualTitleTextBox FindButton

*EditGeneralInfo.aspx* WQNrLabel FinishedCheckBox DateTextBox TitleTextBox ArchiveTextBox QLeaderTextBox AdminTextBox StatusTextBox

Requirements 2.15 2.16

SaveButton **CancelButton** 

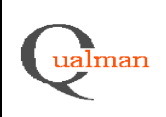

**EditMenu.aspx, EditSearch.apsx, EditSubProcessStep.aspx**

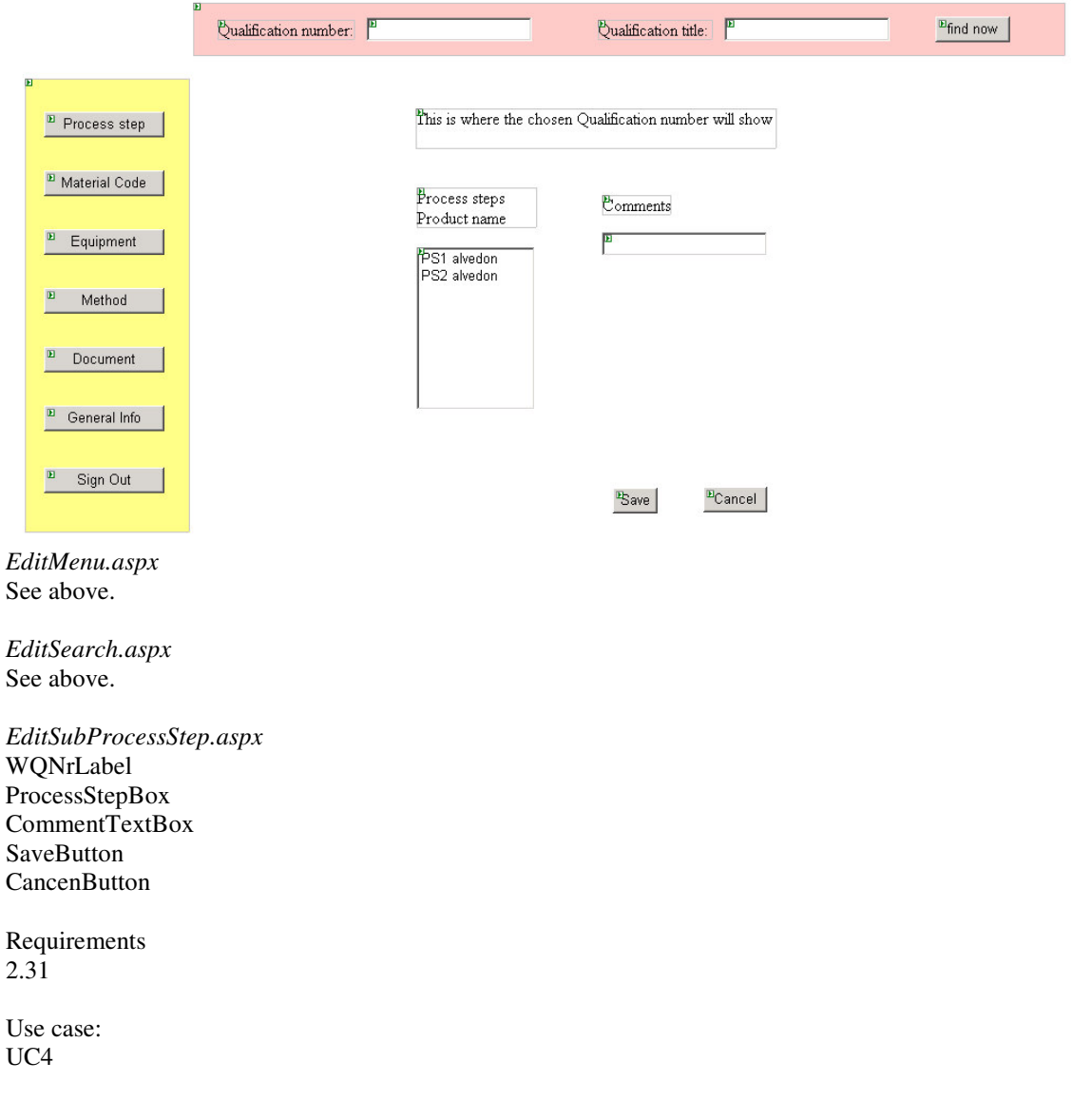

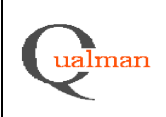

**EditMenu.aspx, EditSearch.aspx, EditSubMtrlCode.aspx**

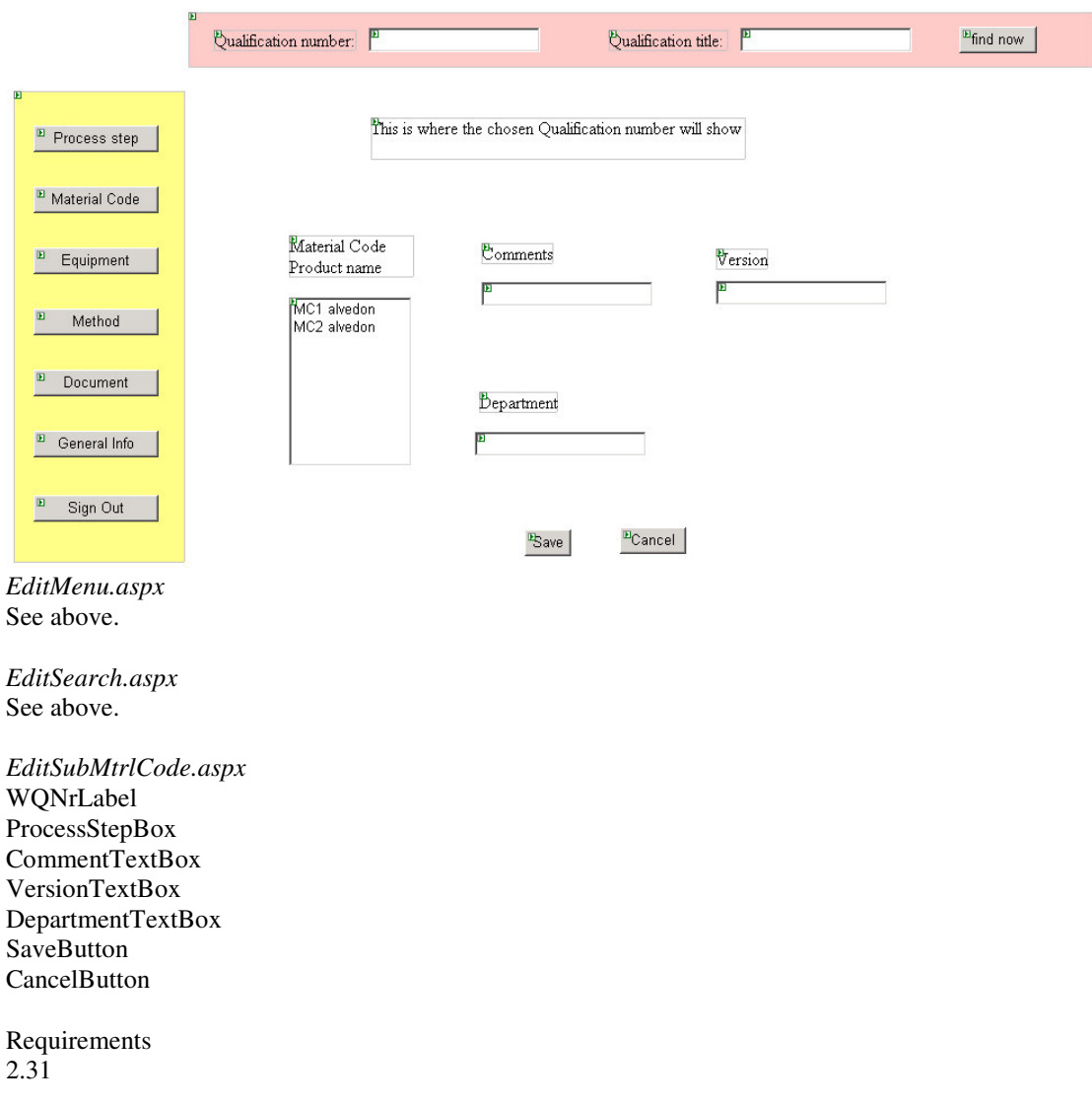

Use case: UC<sub>4</sub>

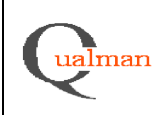

# **EditMenu.aspx, EditSearch.aspx, EditSubEquipment.aspx**

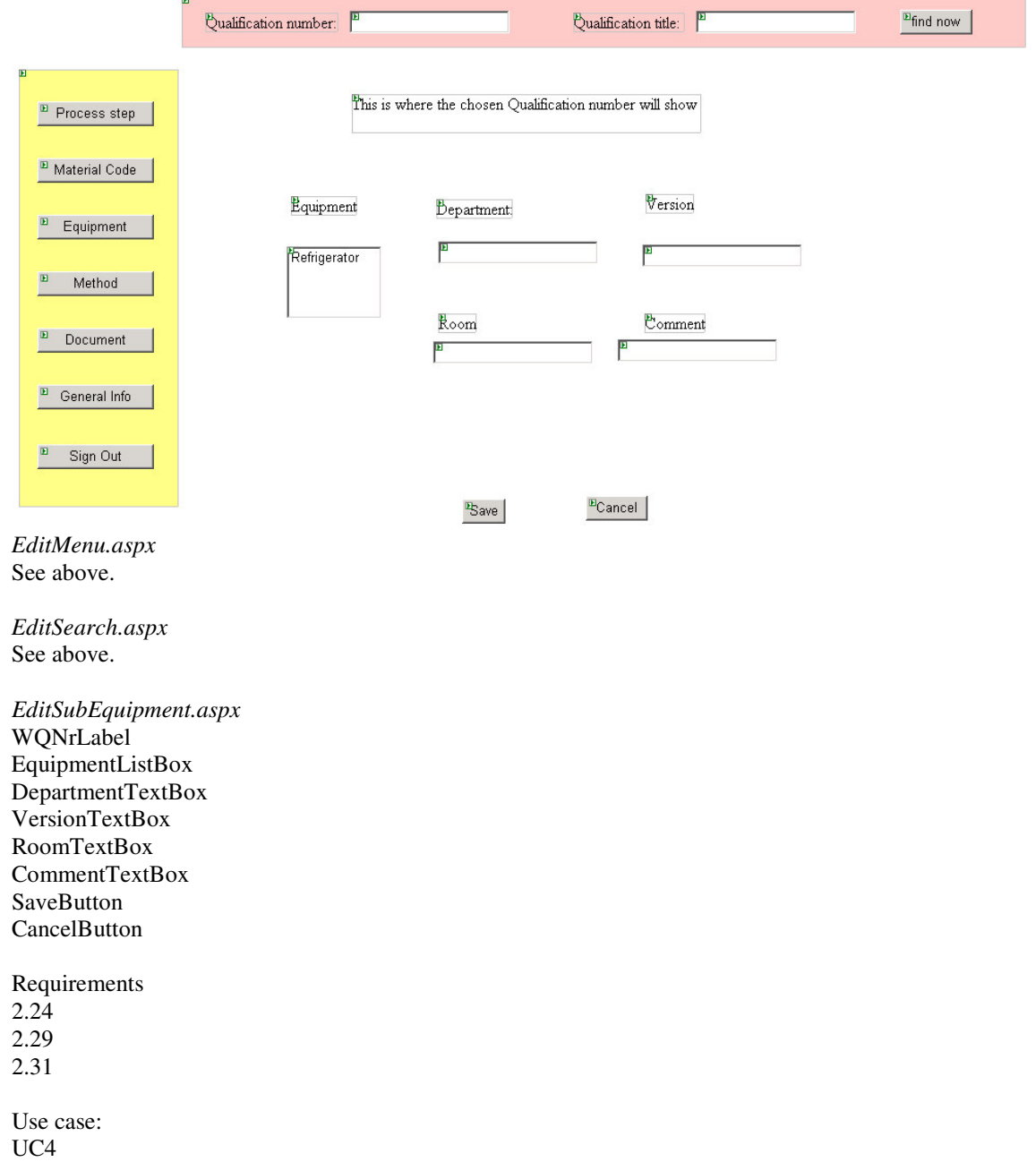

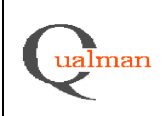

# **EditMenu.aspx, EditSearch.aspx, EditSubMethod.aspx**

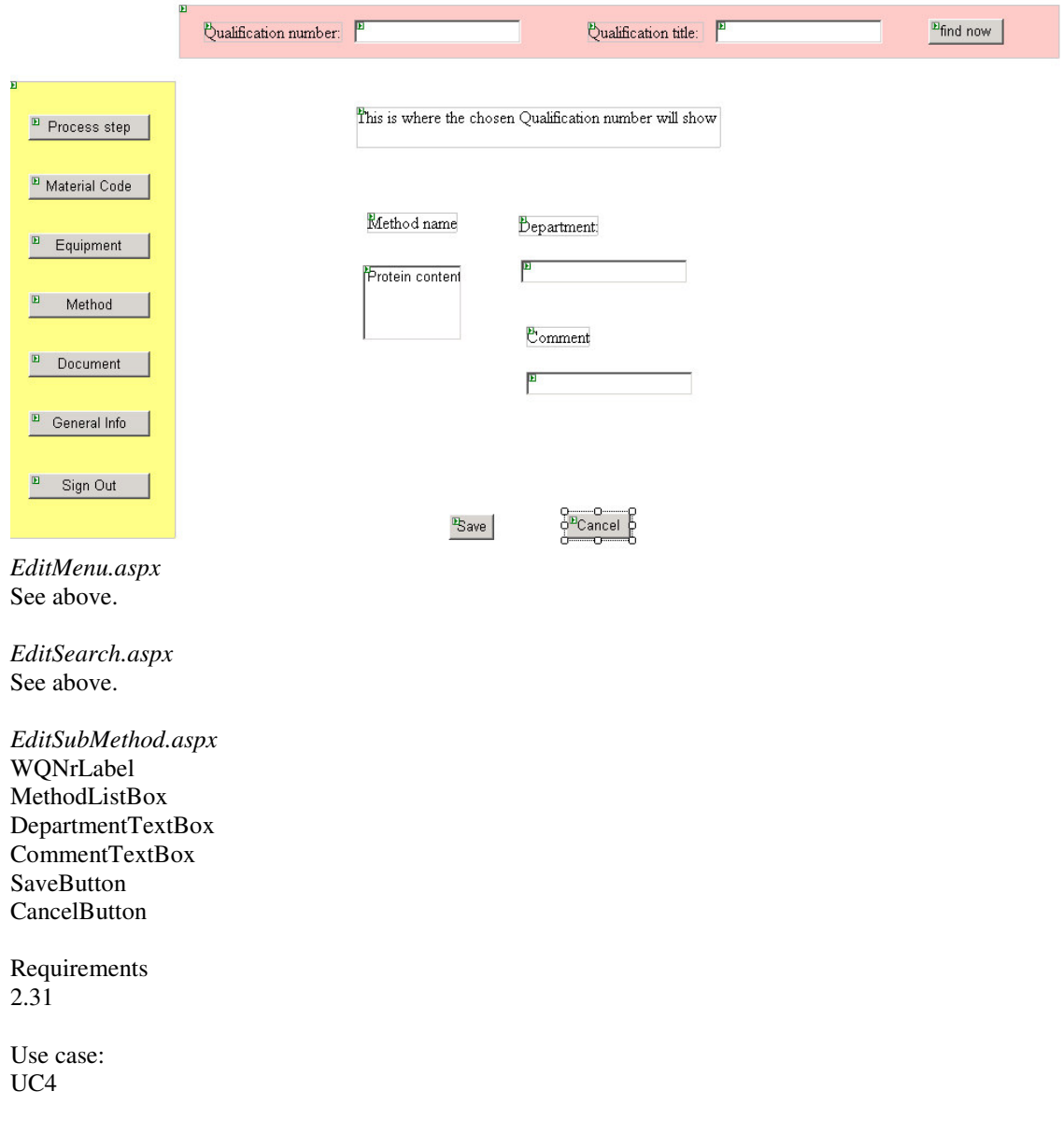

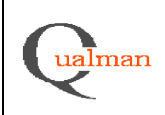

# **EditMenu.aspx, EditSearch.aspx, EditSubDocument.aspx**

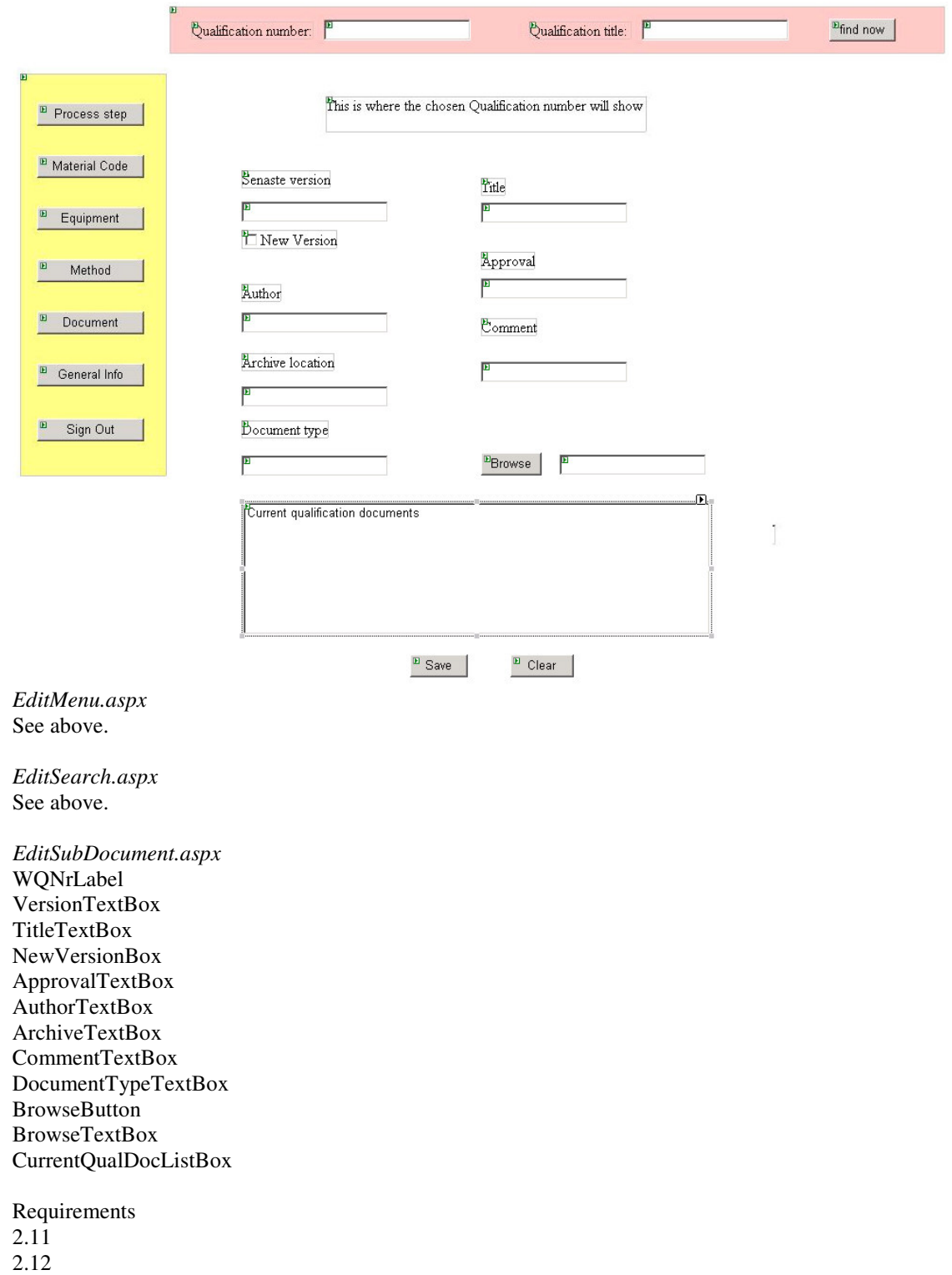

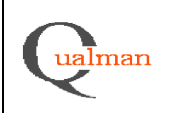

2.13 2.14 2.17

2.31

Use cases: UC4, UC5

## **MainMenu.apsx, SearchQual.apsx**

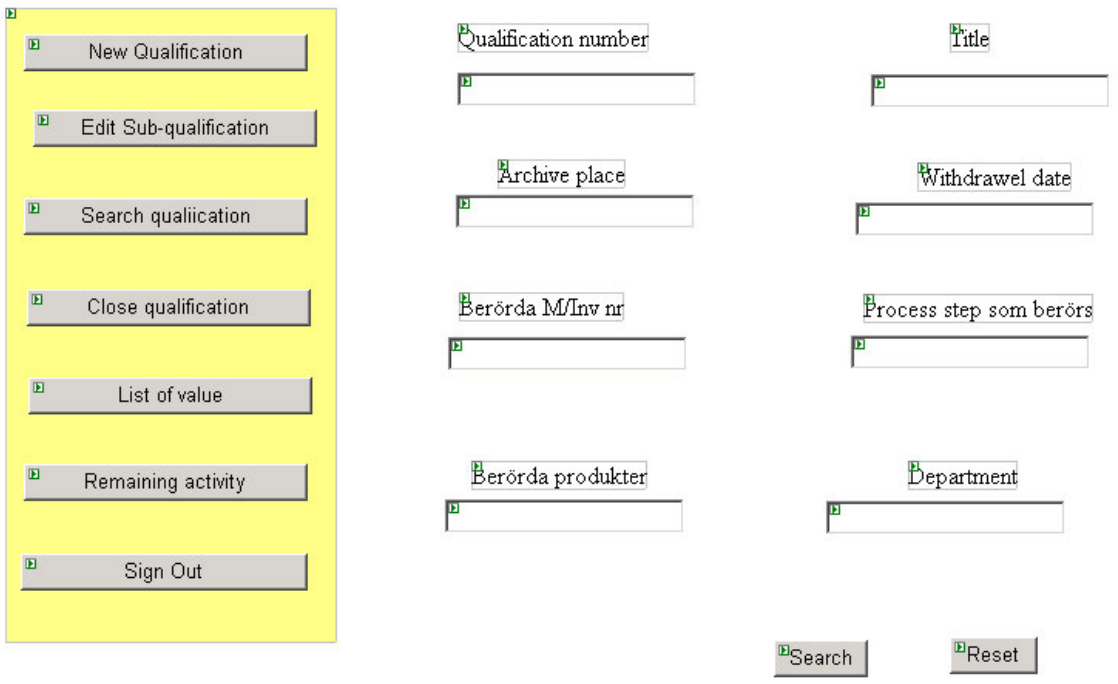

*MainMenu.aspx* See above.

*SearchQual.aspx* QualNrTextBox TitleTextBox ArchivPlaceTextBox DateTextBox ProcessTextBox BProductsTextBox DepartmentTextBox MInvTextBox **SearchButton ResetButton** 

Requirements 2.32

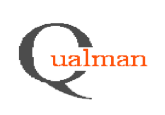

# **MainMenu .aspx, SearchResultsQual.aspx**

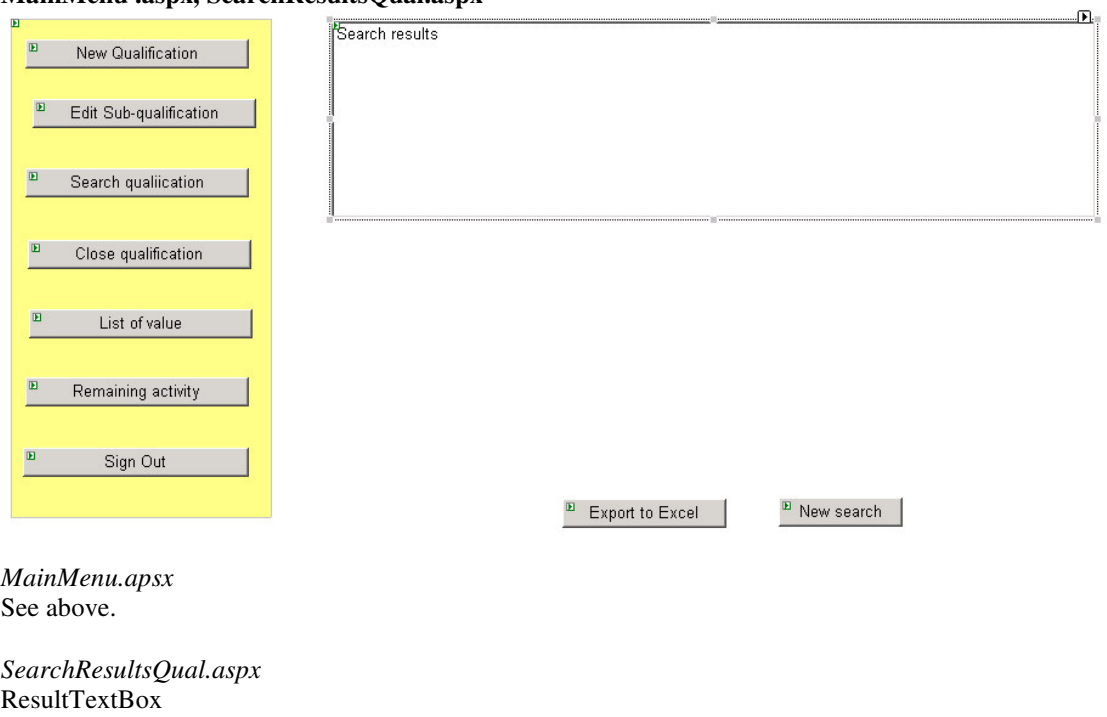

ExportButton NewSearchButton

Requirements 2.34 2.35

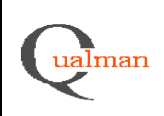

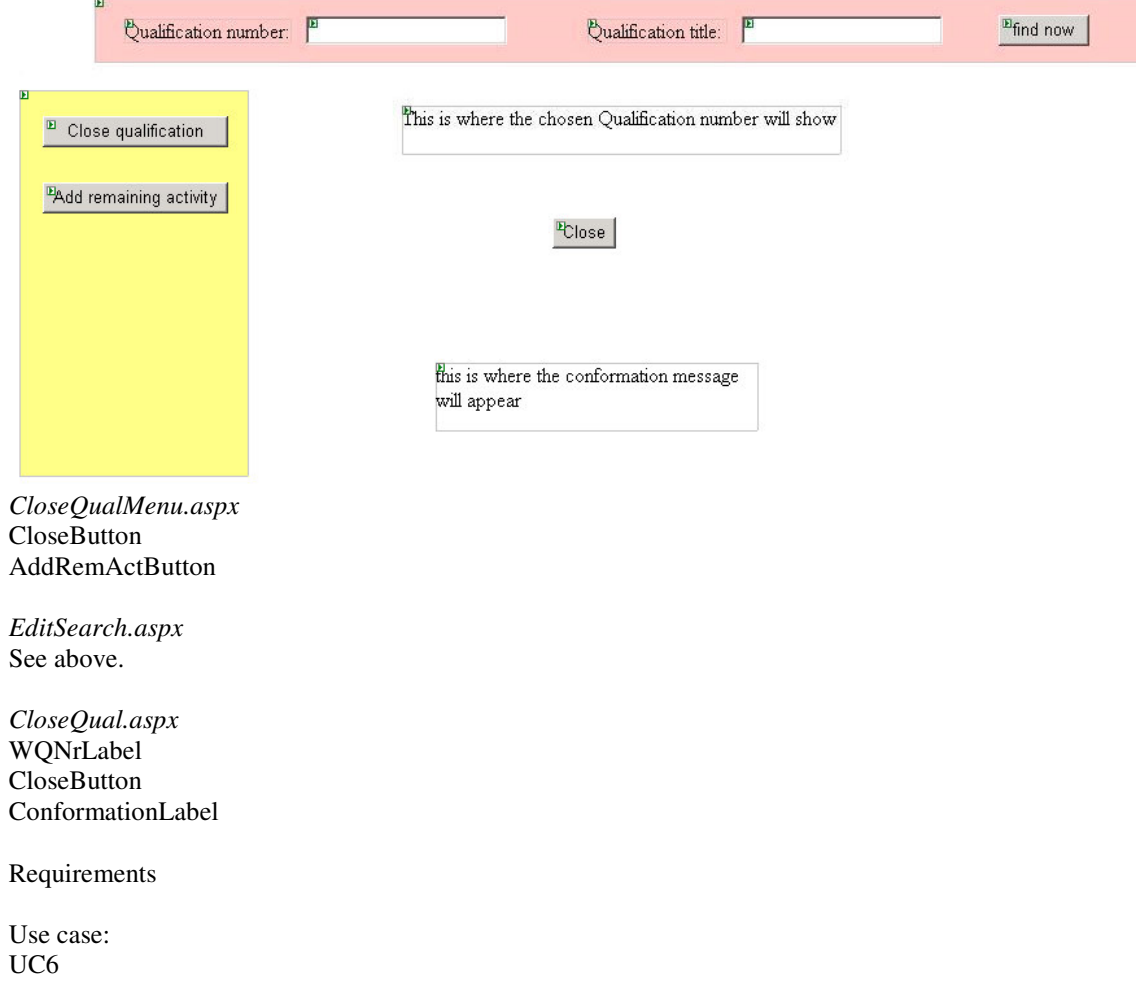

# **CloseQualMenu.aspx, EditSearch.aspx, CloseQual.aspx**

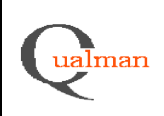

# **CloseQualMenu.aspx EditSearch.aspx, AddRemAct.aspx**

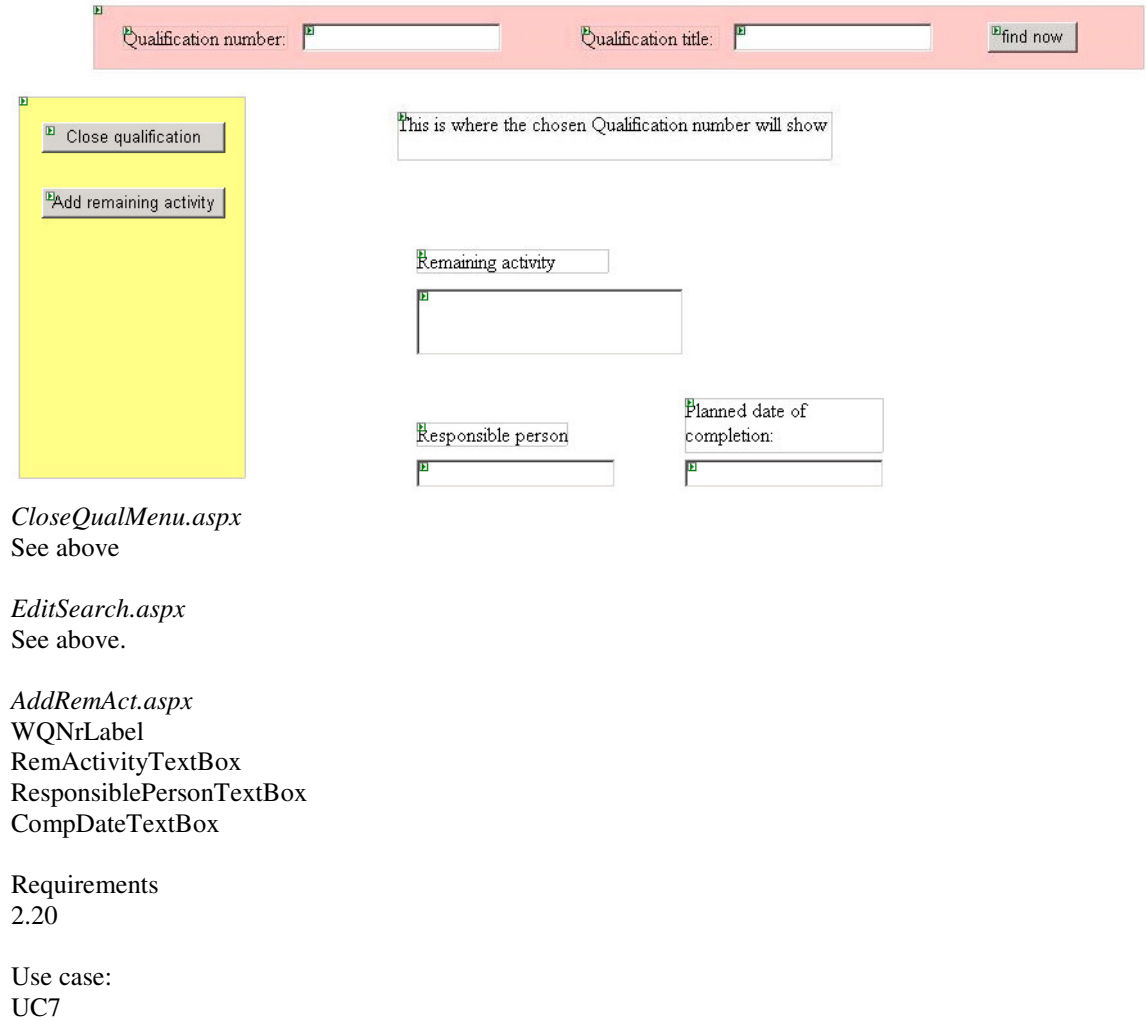

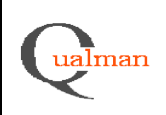

#### **LOVMenu.aspx, LOV.aspx**

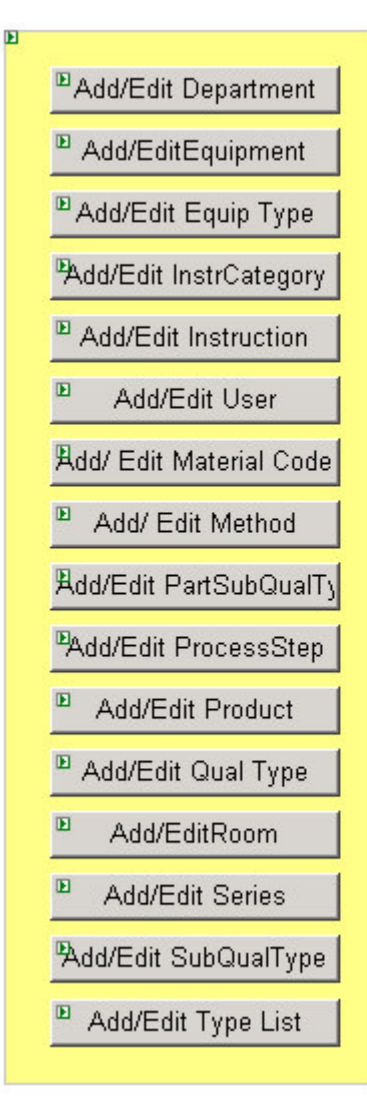

*LOVMenu.aspx* EditDepartmentButton **EditEqupButton** EditEqupTypeButton InstrCategoryButton instructionButton userButton mtrlCodeButton methodButton partSubQualButton processSteppButton productButton QualTypeButton roomButton seriesButton

Short explanation of the LOV menu will appear here.

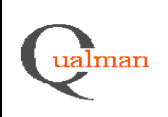

16(31)

subQualTypeButton typeListButton

*LOV.aspx* InstructionLabel

### **LOVMenu.aspx, EditDepartmentLOV.aspx**

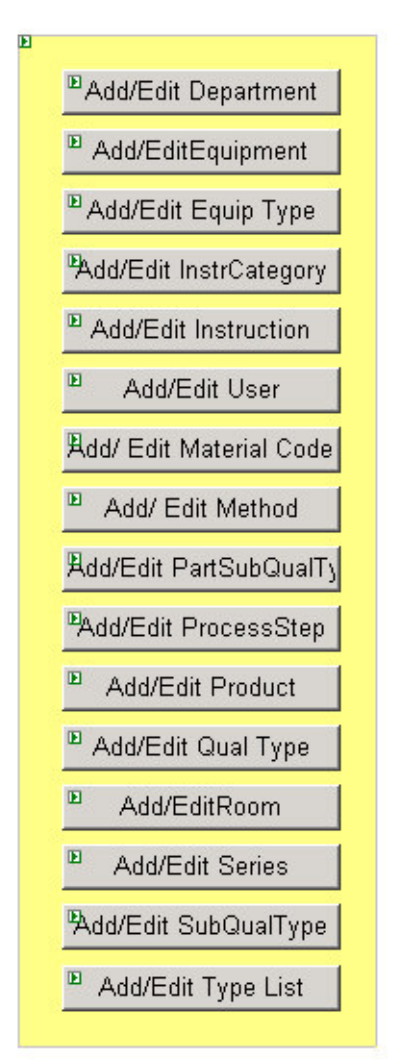

Bepartment

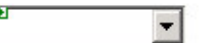

<sup>t</sup>C Add department

<sup>E</sup>Save

*<u>Dancel</u>* 

*LOVMenu.aspx* See above.

*EditDepartmentLOV.aspx* DepList AddDepButton SaveButton **CancelButton** 

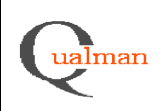

17(31)

#### **LOVMenu.aspx, EditEquipmentLOV.aspx**

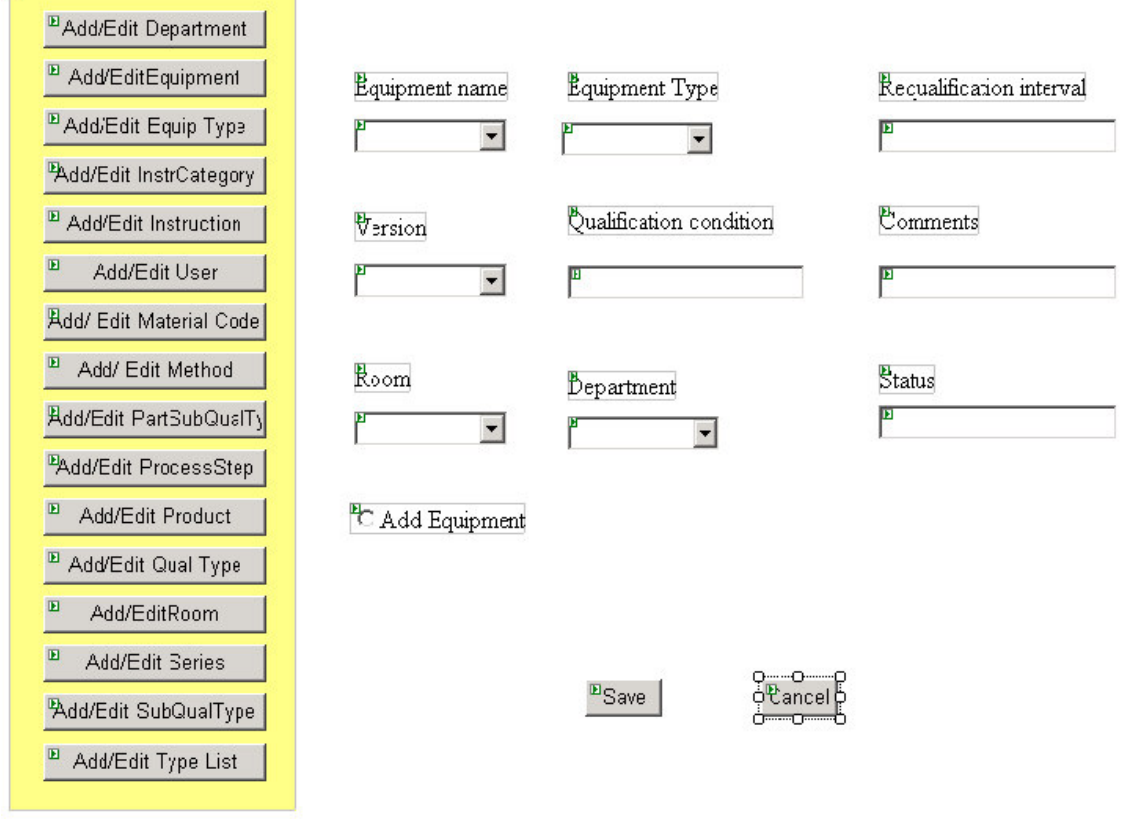

*LOVMenu.aspx* See above.

*EditEquipmentLOV.aspx* SaveButton CancelButton DepartmentTextBox RoomTextBox VersionTextBox CommentTextBox EquipList

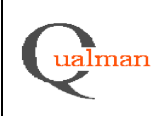

### **LOVMenu.aspx, EditEquipTypeLOV.aspx**

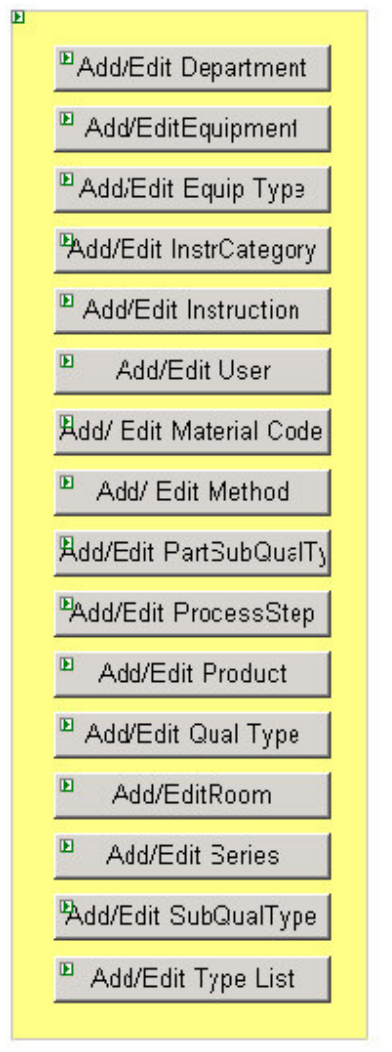

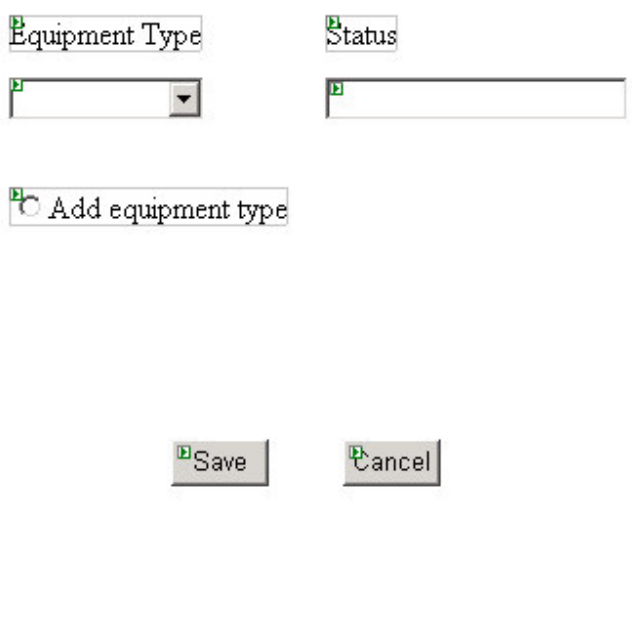

*LOVMenu.aspx* See above.

*EditEquipTypeLOV* AddEqTypeButton CancelButton SaveButton StatusText EquipTypeList

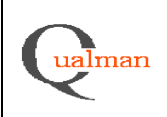

### **LOVMenu.aspx, EditInstrCategoryLOV.aspx**

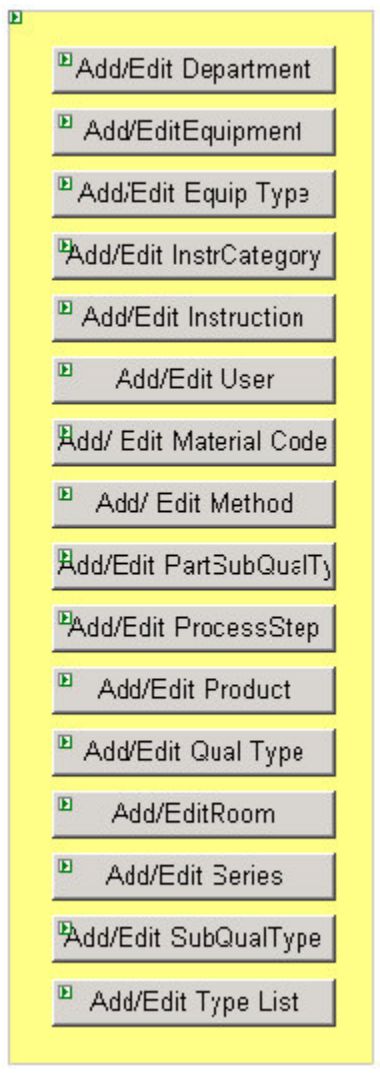

*LOVMenu.aspx* See above

*EditInstrCategoryLOV.aspx* AddInsCatButton **CancelButton** SaveButton InstCatList

Requirements 2.24

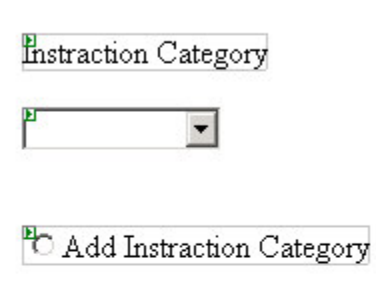

 $E_{\text{Save}}$ *<u> Pancel</u>* 

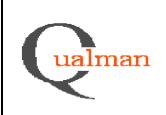

20(31)

#### **LOVMenu.aspx, EditInstructionLOV.aspx**

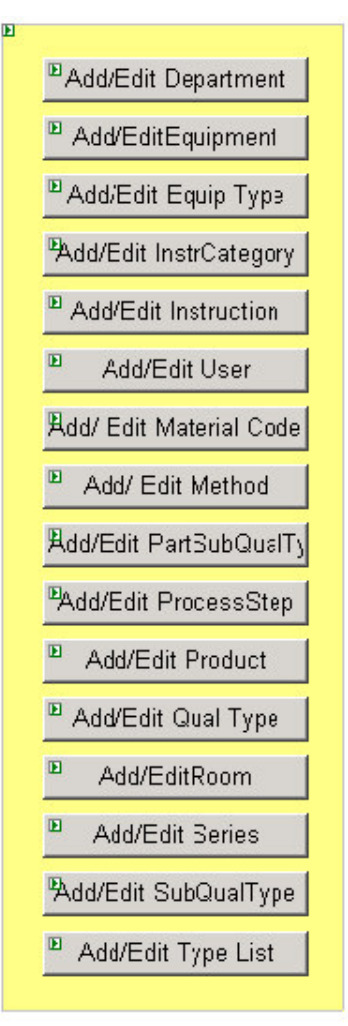

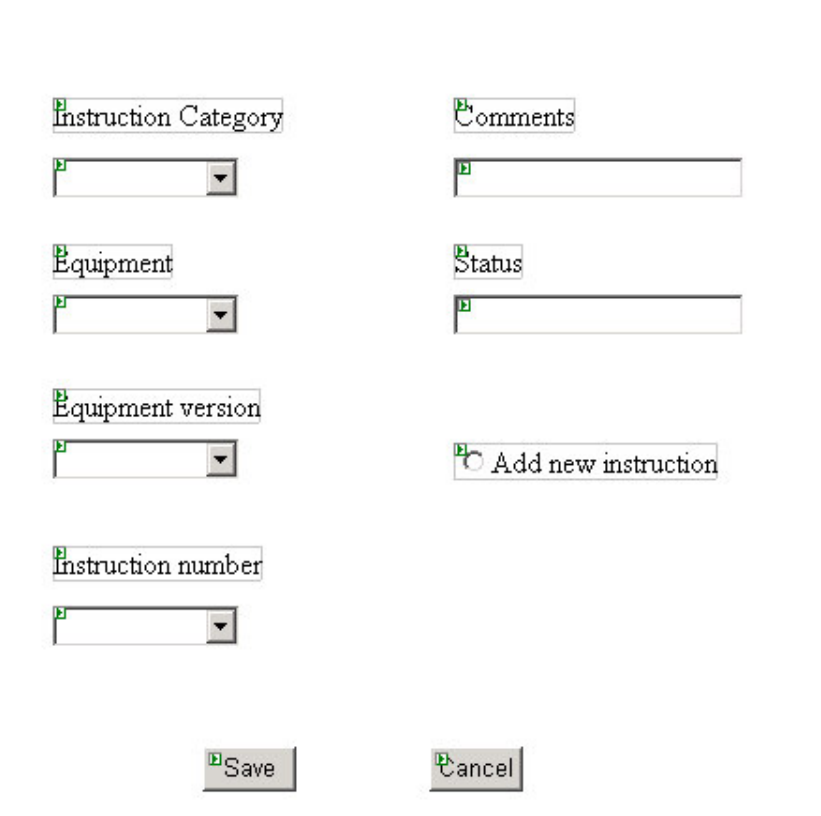

*LOVMenu.aspx* See above.

*EditInstructionLOV.aspx* AddInstrButton **CancelButton** SaveButton StatusText ComText CatList EquipList VerList InstrList

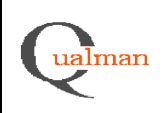

21(31)

#### **LOVMenu.aspx, EditUserLOV.aspx**

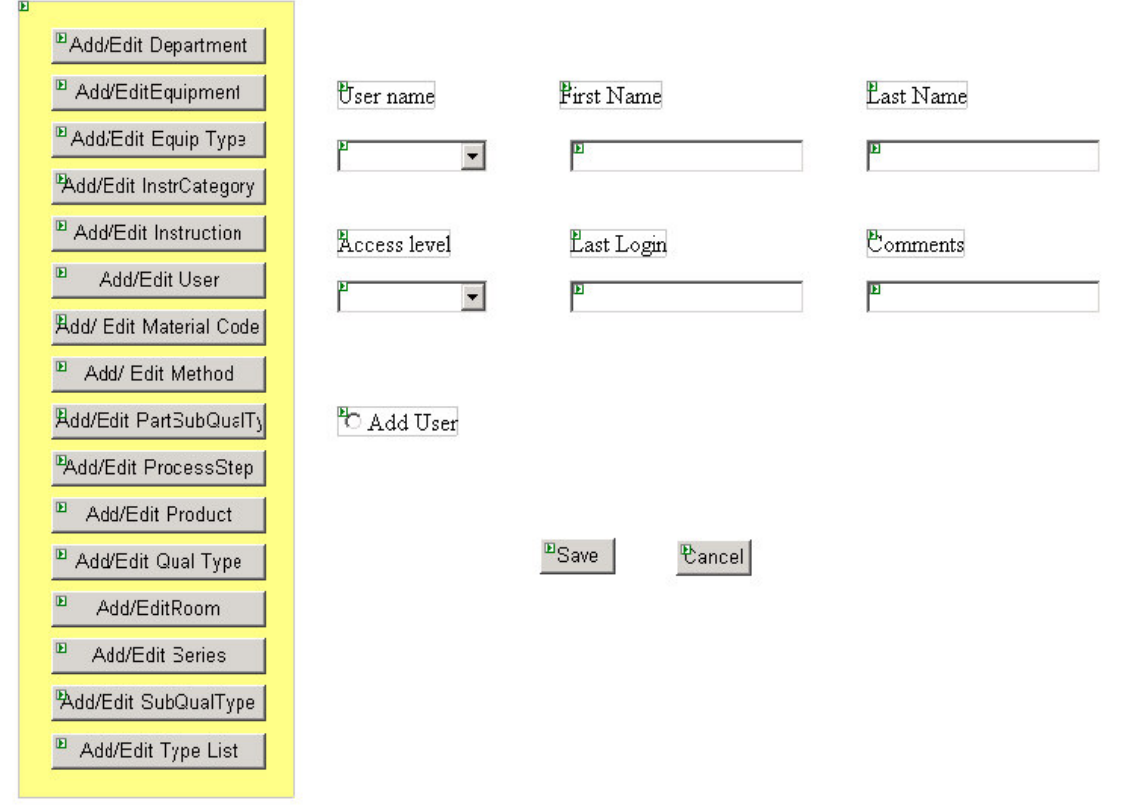

*LOVMenu.aspx* See above.

*EditUserLOV.aspx* AddUserButton **CancelButton** SaveButton FNameText LNameText LoginText CommentsText UserNameList AccessList

Requirements 2.39 2.40

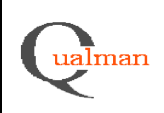

#### **LOVMenu.aspx, EditMaterialCodeLOV.aspx**

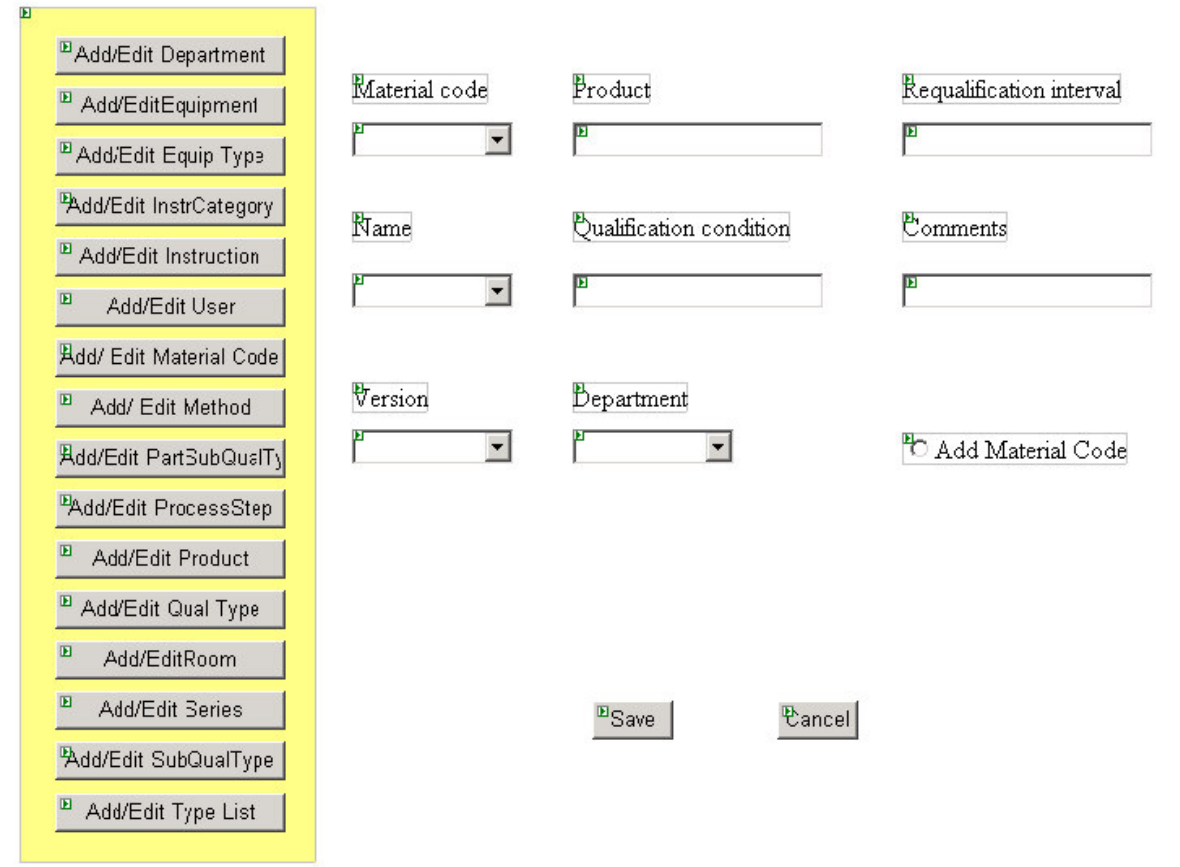

*LOVMenu.aspx* See above.

*EditMaterialCodeLOV.aspx* AddMatCodeButton **CancelButton** SaveButton ProductLabel ConText ComText MatCodeList NameList VersionList DepartmentList

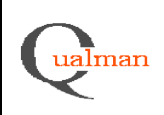

ø

#### **LOVMenu.aspx, EditMethodLOV.aspx**

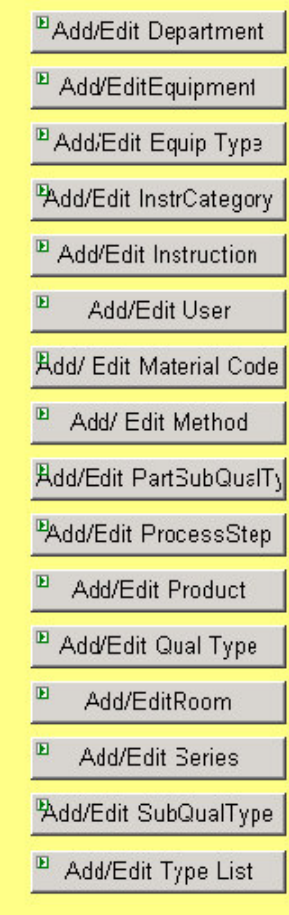

Method number Unbound  $\vert \cdot \vert$ Edition number Unbound  $\vert$ Method Name Unbound  $\blacktriangledown$ Bepartment Unbound  $\overline{\phantom{a}}$ 

**E**Save

P

Re-qualification interval

 $E$ omments

Condition

P

 $\mathbb{E}$ ancel

P

<sup>2</sup>C Add method

*LOVMenu.aspx* See above.

*EditMethodLOV.aspx* AddMethodButton **CancelButton** SaveButton CommentsText ConditionText ReIntText MetNumList EditionList MetNameList DepartmentList

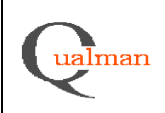

### **LOVMenu.aspx, EditPartSubQualTypeLOV.aspx**

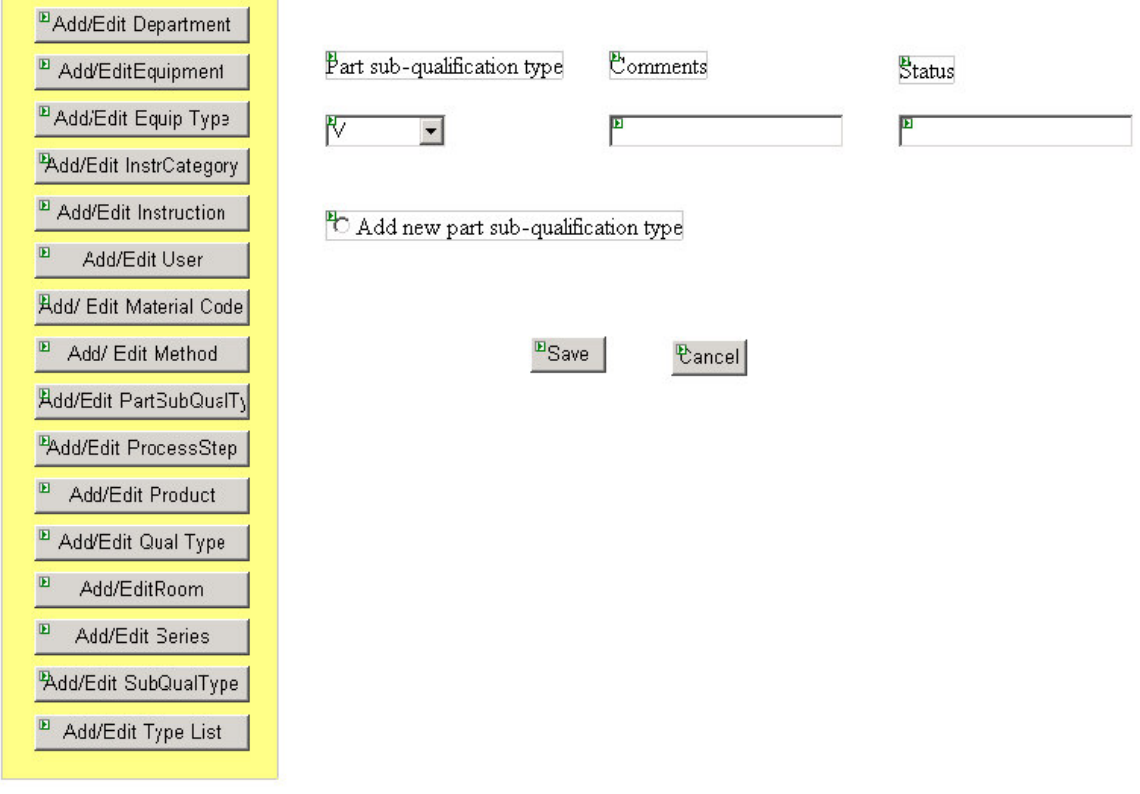

*LOVMenu.aspx* See above.

*EditPartSubQualTypeLOV.aspx* AddPartSubQualTypeButton **CancelButton** SaveButton **StatusText** CommentsText PartSubQualTypeList

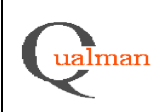

P

### **LOVMenu.aspx, EditProcessStepLOV.aspx**

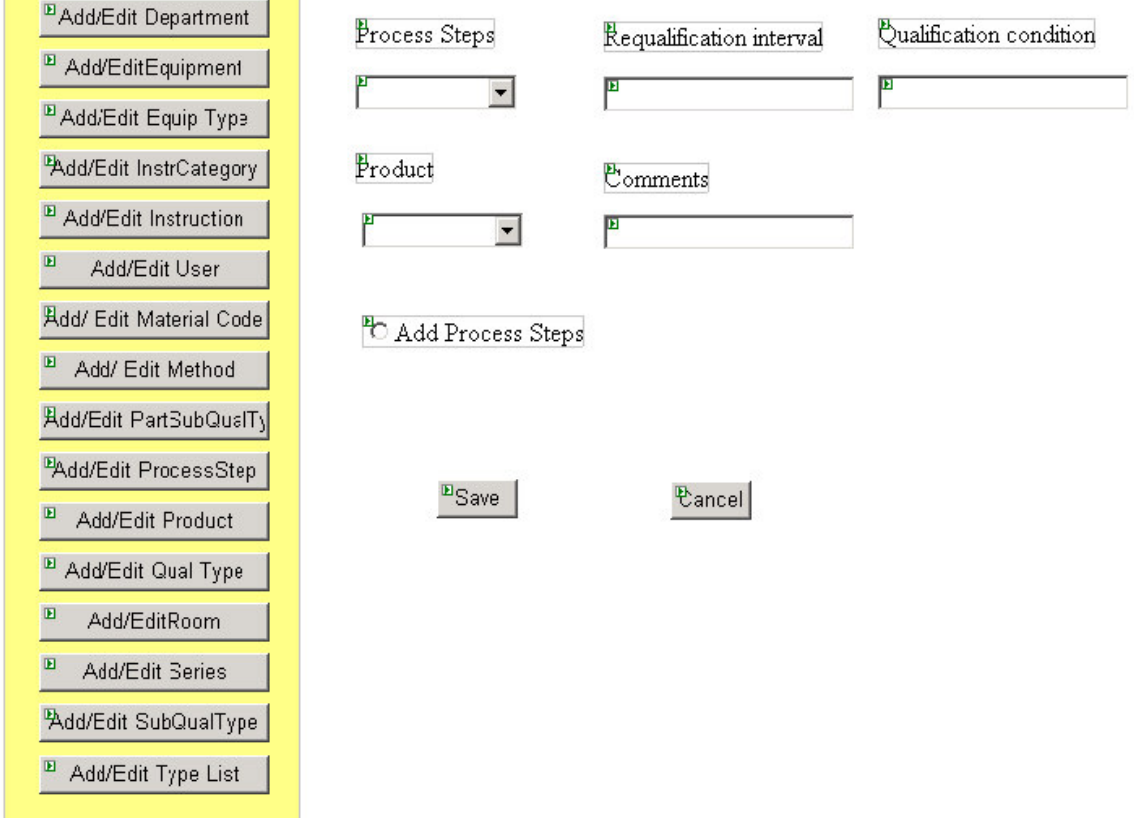

*LOVMenu.aspx* See above.

*EditProcessStepLOV.aspx* AddStepsButton CancelButton SaveButton QualConText CommentsText CondText ReIntText StepsList ProductList

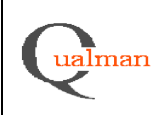

26(31)

### **LOVMenu.aspx, EditProductLOV.aspx**

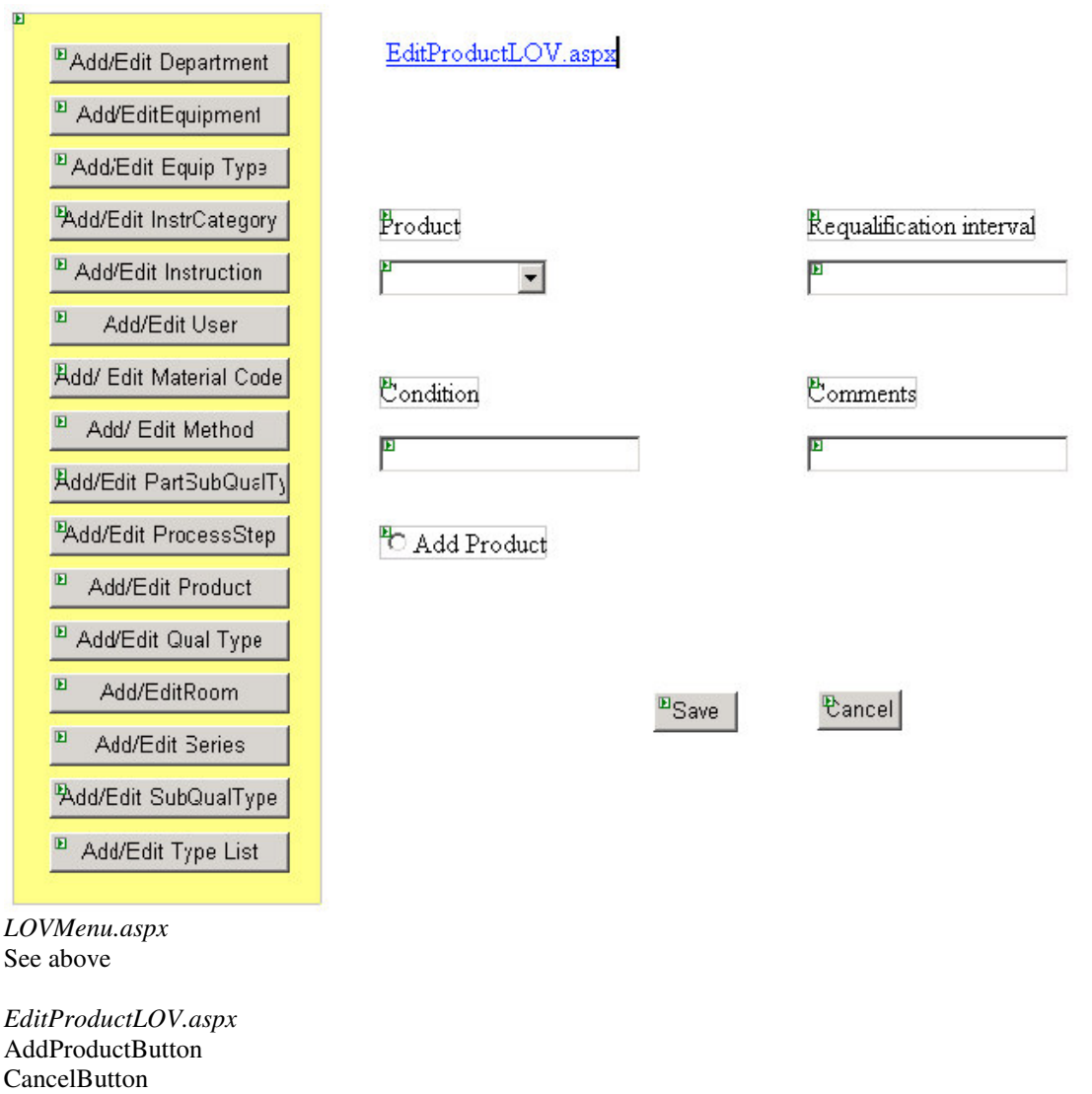

SaveButton CommText CondText ReIntText ProductList

Requirements 2.22 2.25

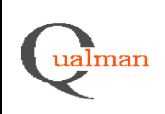

E

27(31)

#### **LOVMenu.aspx, EditQualTypeLOV.aspx**

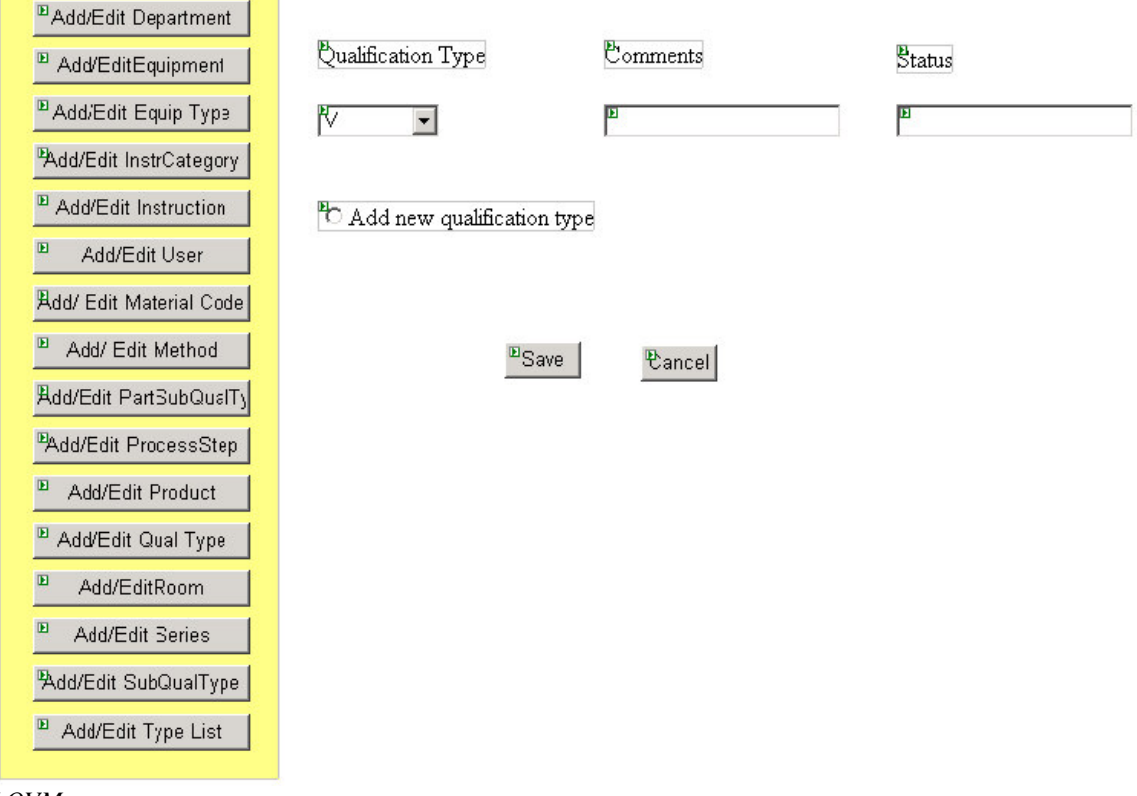

*LOVMenu.aspx* See above

*EditQualTypeLOV.aspx* AddQualTypeButton: RadioButton CancelButton:Button SaveButton:Button StatusText:Text CommentsText:TextBox QualTypeList:DropDownList

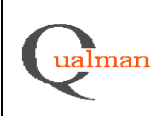

国

28(31)

#### **LOVMenu.aspx, EditRoomLOV.aspx**

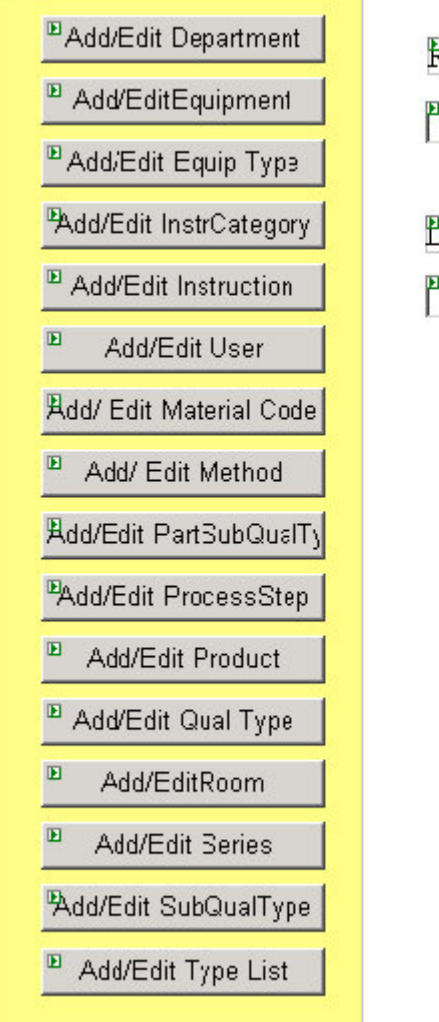

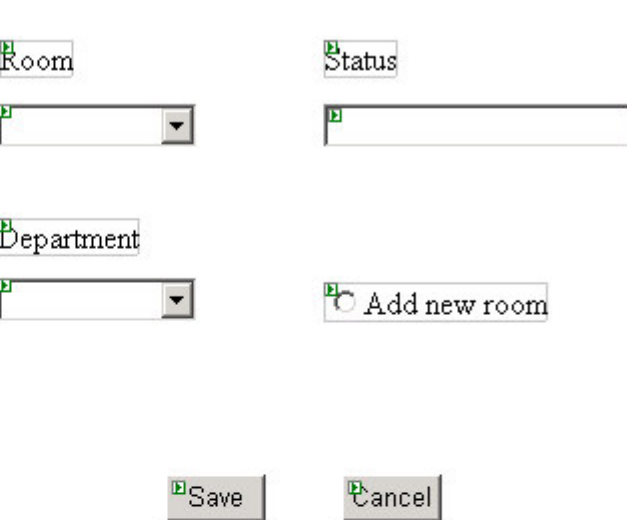

*LOVMenu.aspx* See above

*EditRoomLOV.aspx* AddRoomButton CancelButton SaveButton StatusText RoomList DepartmentList

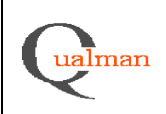

P

### **LOVMenu.aspx, EditSeriesLOV.aspx**

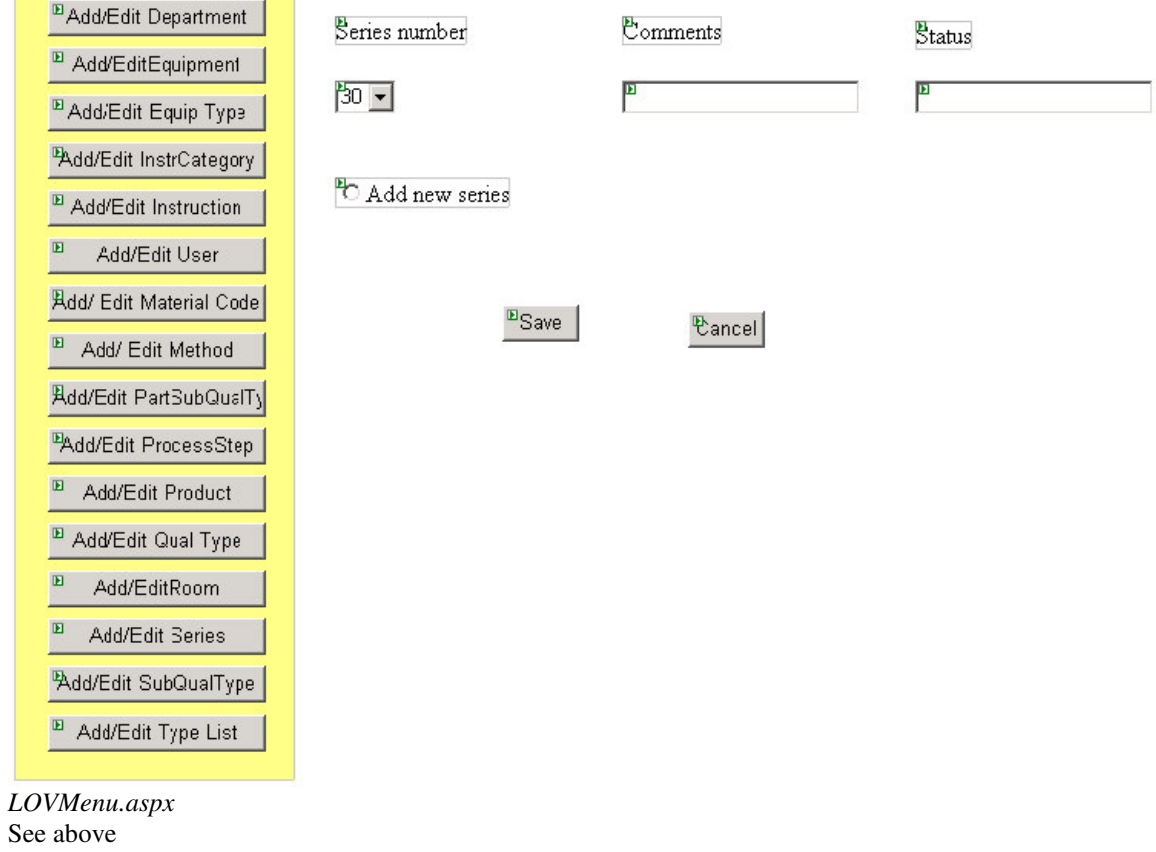

*EditSeriesLOV.aspx* AddSeriesButton **CancelButton** SaveButton StatusText CommentsText SeriesList

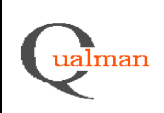

# Design Document appendix 2

# **LOVMenu.aspx, EditSubQualTypeLOV.aspx**

 $\mathbb{R}^n$ 

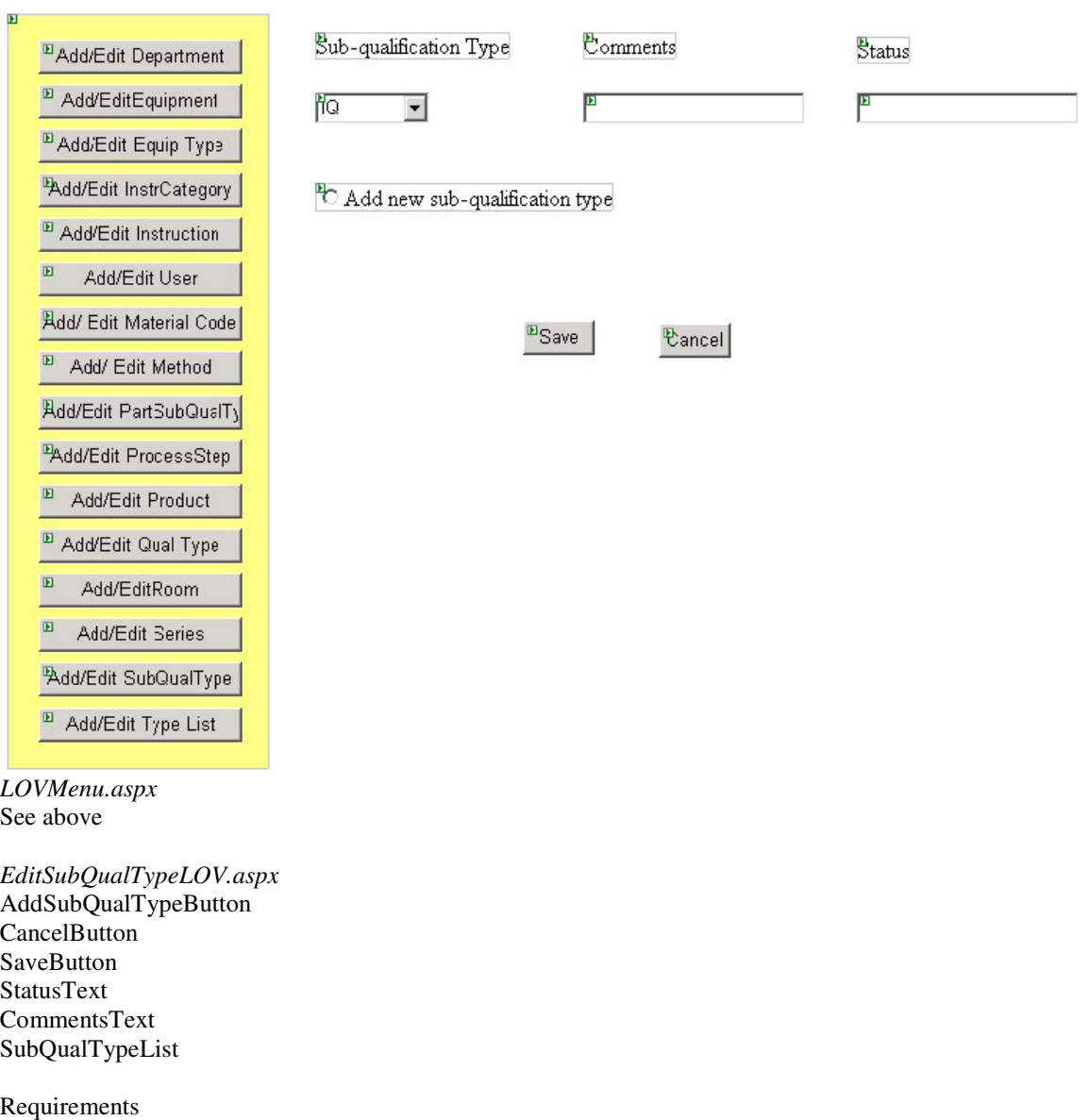

2.7

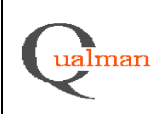

31(31)

### **LOVMenu.aspx, EditTypeListLOV.aspx**

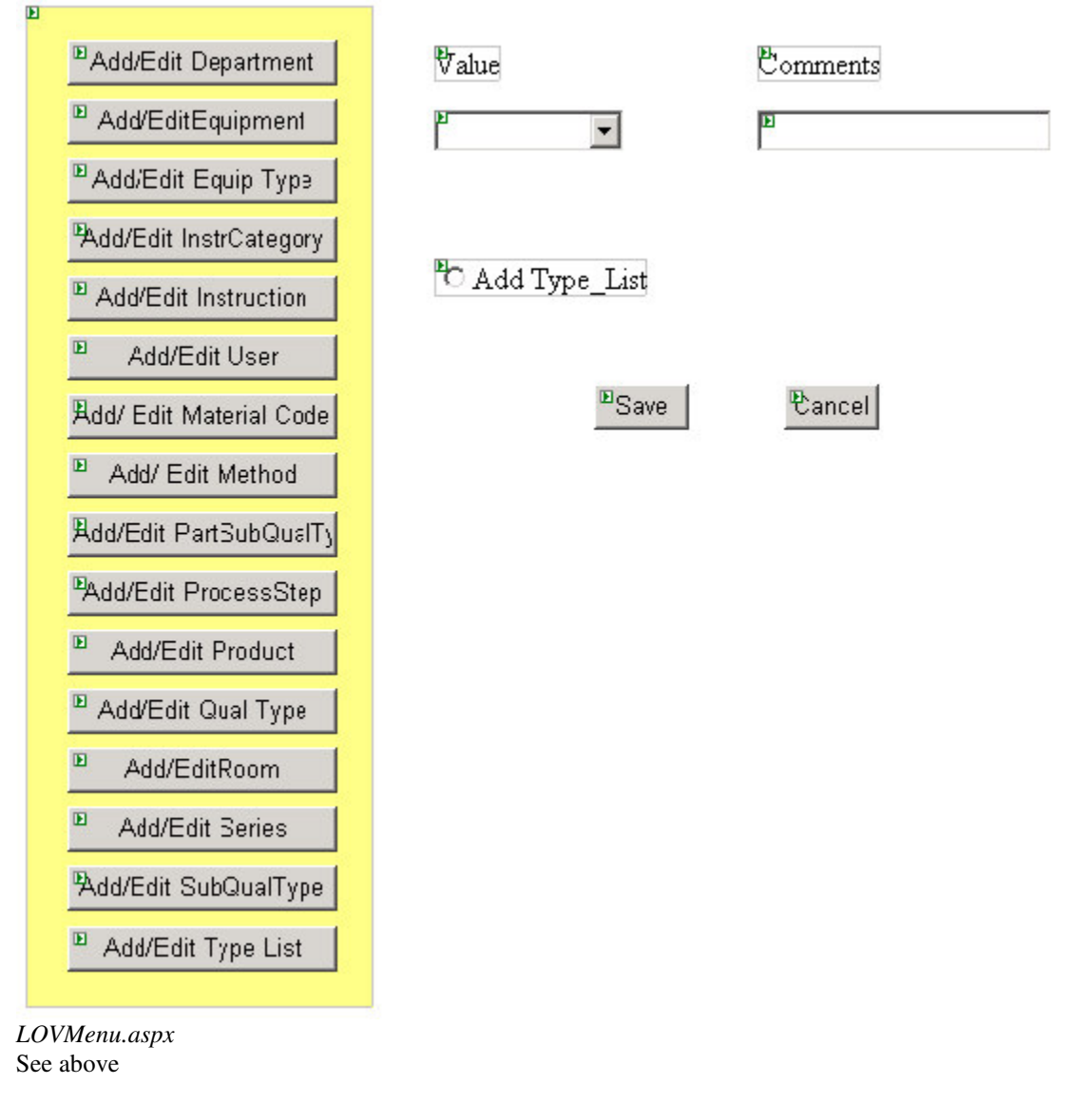

*EditTypeListLOV.aspx* AddListButton CancelButton SaveButton CommentsText ValueList